Это руководство является, прежде всего, расширенным дополнением ко всем стандартным вопросам по использованию «Докувики». Тут вы сможете найти информацию, которая пригодится как обычным пользователям «Докувики», так и опытным администраторам, которые хотят установить свою сборку вики.

- 1. Что такое «Докувики»?
- 2. Использование «Докувики»
	- 1. Видеоуроки
	- 2. Главное окно
	- 3. Навигация по статьям «Докувики»
		- Статьи
		- Пространство имён
		- Разные типы ссылок: внутренние, интервики, внешние, сетевые ресурсы **Windows**
		- Использование функции поиска
		- Индекс (Все страницы)
		- Недавние изменения
		- Просмотр старых версий статей
		- RSS- и ATOM-фиды
		- Экспорт статей
	- 4. Окно редактирования
		- Панель инструментов
		- Сводка изменений
		- Небольшие изменения
	- 5. Правка статей
		- Просмотр кода вики
		- Форматирование синтакса
			- Базовое форматирование текста
			- Ссылки
			- Разделы
			- Картинки и другие файлы
			- Списки
			- Таблицы
			- Смайлы и аббревиатуры
			- Неформатируемые блоки (например, для отображения кода)
			- HTML- и PHP-код
			- Синтаксические плагины
		- Шаблоны пространства имён
		- Написание хороших вики-страниц
		- Различие между «недавними изменениями» и «историей страницы»
		- Как работает блокировка статьи?
		- Автоматическое сохранение черновика
	- 6. Медиафайлы
		- Работа с изображениями и медиафайлами
		- Менеджер медиафайлов
		- Настройка типов файлов, которые поддерживает медиаменеджер
		- Поддержка EXIF и IPTC
- 7. Приватные вики
	- [Регистрация и вход в вики](http://timerus.ru/doku.php?id=login)
	- [Подписка на рассылку](http://timerus.ru/doku.php?id=subscription)
- 8. [Краткое руководство по стилям CSS](http://timerus.ru/doku.php?id=css)
- 3. Собственная сборка «Докувики»
	- 1. [Системные требования](http://timerus.ru/doku.php?id=requirements)
	- 2. [Установка](http://timerus.ru/doku.php?id=install)
	- 3. [ЧаВО \(FAQ\)](http://timerus.ru/doku.php?id=faq)
- 4. Управление «Докувики»
	- 1. [Панель администратора](http://timerus.ru/doku.php?id=admin_window)
	- 2. [Настройка](http://timerus.ru/doku.php?id=config)
		- 1. [Настройка вида ссылок в строке браузера \(rewrite\)](http://timerus.ru/doku.php?id=rewrite)
	- 3. [Права доступа](http://timerus.ru/doku.php?id=permissions)
		- 1. [Контроль доступа ACL](http://timerus.ru/doku.php?id=acl)
		- 2. [Методы аутентификации](http://timerus.ru/doku.php?id=auth)
	- 4. [Обслуживание системы «Докувики»](http://timerus.ru/doku.php?id=ru:tips:maintenance)
	- 5. [Инструменты для работы из командной строки](http://timerus.ru/doku.php?id=cli)
- 5. Настройка «Докувики» под свои потребности
	- 1. [Установка плагинов](http://timerus.ru/doku.php?id=plugins)
	- 2. [Использование шаблонов](http://timerus.ru/doku.php?id=template)
	- 3. [Шаблоны пространства имён](http://timerus.ru/doku.php?id=namespace_templates)
	- 4. [Локализация вики](http://timerus.ru/doku.php?id=localization)
	- 5. [Стиль вики через CSS](http://timerus.ru/doku.php?id=ru:devel:css)
	- 6. [Модификация исходного кода](http://timerus.ru/doku.php?id=development)
	- 7. [Как сделать собственную систему аутентификации?](http://timerus.ru/doku.php?id=ru:devel:authentication_backends)
	- 8. [Программа пожертвования «Докувики»](http://timerus.ru/doku.php?id=bounties) (англ.)
- 6. Остальное
	- 1. [«Докувики» и поисковые роботы \(SEO\)](http://timerus.ru/doku.php?id=seo)
	- 2. [Использование вики в качестве блога](http://timerus.ru/doku.php?id=ru:tips:blogging)
	- 3. [Использование «Докувики» как простой CMS'ки](http://timerus.ru/doku.php?id=ru:tips:cms)

[Внешняя ссылка](https://www.dokuwiki.org/ru:manual)

From: <http://timerus.ru/> - **book51.ru**

Permanent link: **<http://timerus.ru/doku.php?id=manual>**

Last update: **2024/06/29 13:08**

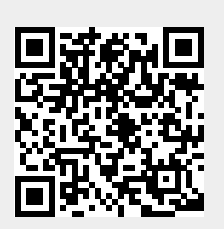